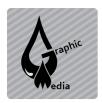

## File Naming Conventions Unit #1 – Internet Fundamentals

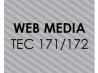

How you name your files is important. Good file and folder names make developing your site easier (especially when you work with other people). They also help site visitors find your files. If you're working with other people, it's a good idea to discuss how you will name your files.

The following tips apply to all files used on the web—HTML files, image files, Flash movies, and so on.

| Tip                                                                         | Reason                                                                                                    | Example                                                                                  |
|-----------------------------------------------------------------------------|----------------------------------------------------------------------------------------------------|------------------------------------------------------------------------------------------|
| Give files unique, meaningful names.                                        | Because you cannot put two files with the same name in one folder, all filenames need to be different. Use filenames that indicate the contents of the files. | feedback_button.gif instead of<br>button3.gif<br>class-pet.jpg instead of<br>roo-roo.jpg |
| Use meaningful folder names.                                                | Folders help you organize content. If their names are not meaningful, they will be less helpful.                                                              | Images instead of folder_2                                                               |
| Use lowercase letters instead of uppercase (capital) letters.               | Using a mix of uppercase and lowercase letters increases the possibility of broken links, because some web servers differentiate between upper and lowercase. | class_home.html instead of<br>Class_Picture.html                                         |
| If you're working on a Macintosh computer, always include a file extension. | Although Windows requires file extensions, Macintosh does not. Web browsers need file extensions in order to display files.                                   | index.html instead of index                                                              |
| Use a hyphen (-) or an underscore ( _ ) instead of a space.                 | Some web browsers do not recognize spaces or convert them to other characters.                                                                                | my-dog.gif or my_dog.gif instead of my dog.gif                                           |
| Use letters and numbers.                                                    | Many special symbols aren't recognized by web browsers or have special meanings to web browsers.                                                              | my2friends.gif instead of me&friends.gif                                                 |
| Keep filenames as short as possible.                                        | Not only does this help prevent<br>broken links, but some web<br>servers will cut off names at 25<br>characters.                                              | park_directions.html instead of directions_to_the_fourth_street_park_plus_a_map.html     |